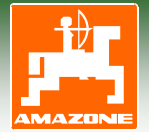

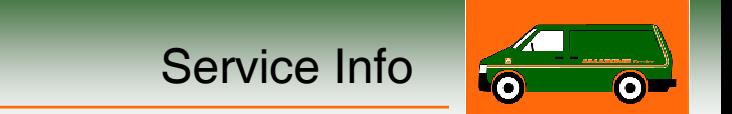

## **Drehmoment der Reibkupplung EK 96/4 verändern**

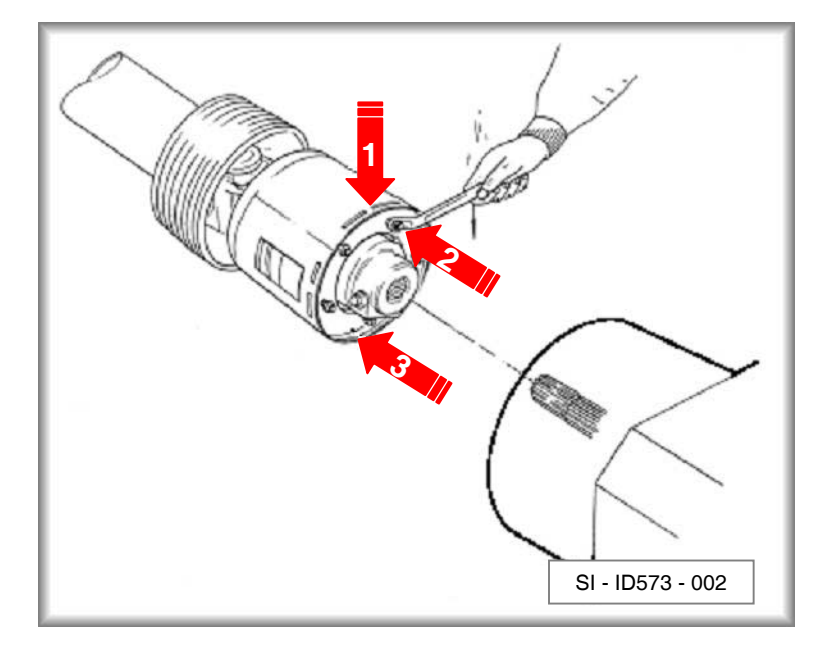

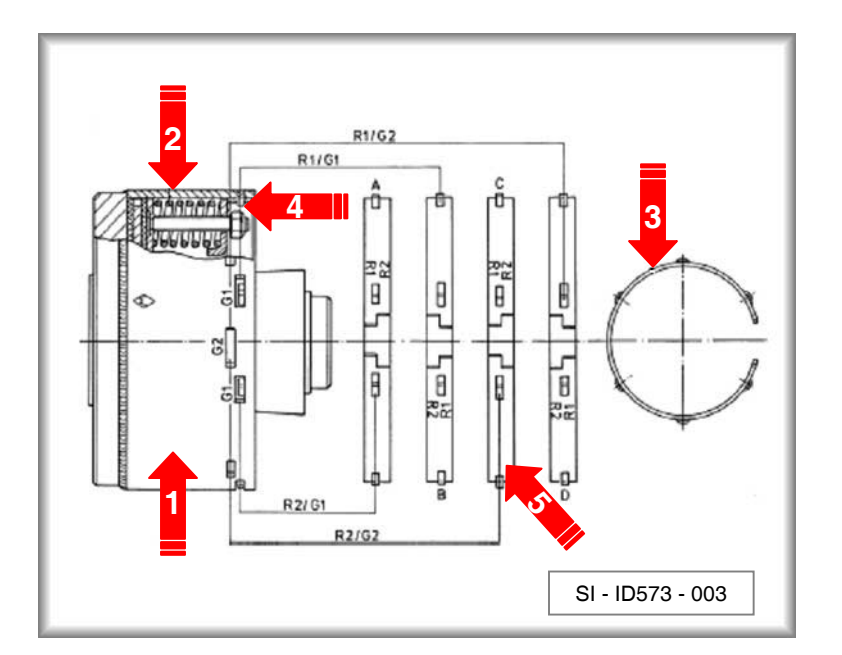

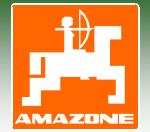

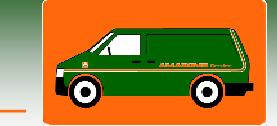

## **Drehmoment der Reibkupplung EK 96/4 verändern**

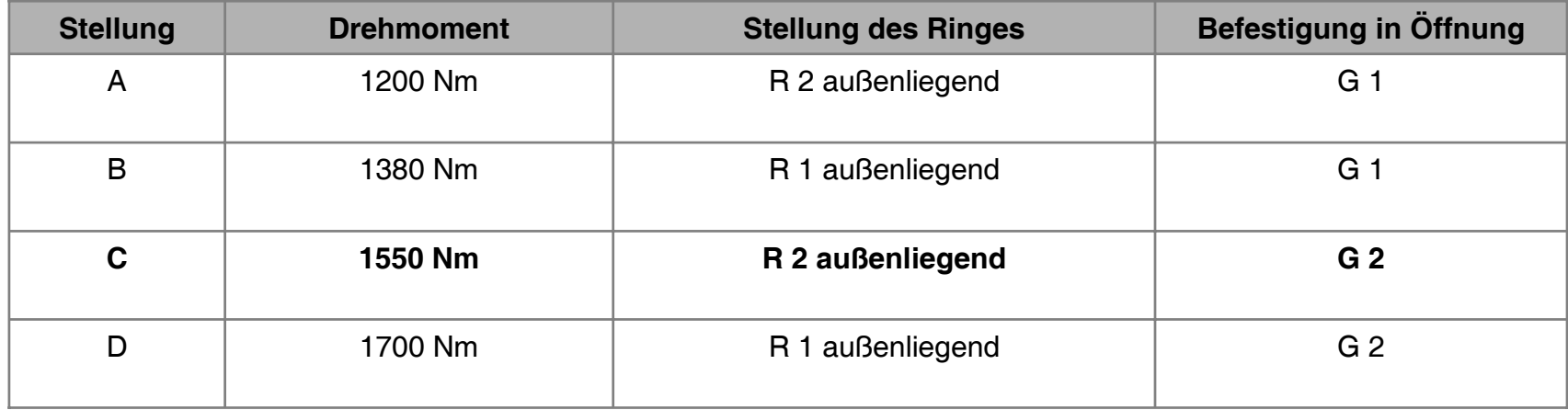

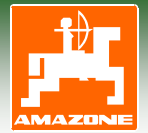

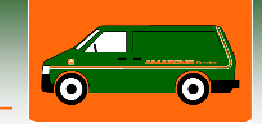

## **Reibkupplung EK 96/4 "lüften"**

- 1. Reibkupplung von der Antriebswelle des Getriebes abziehen (s. Hinweise des Gelenkwellenherstellers).
- 2. Alle Skt.-Muttern -**2** bis zumAnschlag anziehen. Hierdurch werden die Reibscheiben entlastet.
- 3. Kupplung auf die Antriebswelle des Getriebes aufstecken und von Hand drehen oder am Schlepper anschließen und mit dem Schlepper die Gelenkwelle ca. 10 Sekunden langsam laufen lassen. Hierdurch lösen sich Verbackungen durch Rost oder Feuchtigkeit zwischen den Kupplungsscheiben.
- 4. Reibkupplung von der Antriebswelle des Getriebes abziehen.
- 5. Alle Skt.-Muttern -**2** so weitzurückdrehen, bis ca. 5 mm Luft zwischen den Muttern und der Scheibe ist.
- 6. Die Reibkupplung ist nun wieder einsatzbereit.

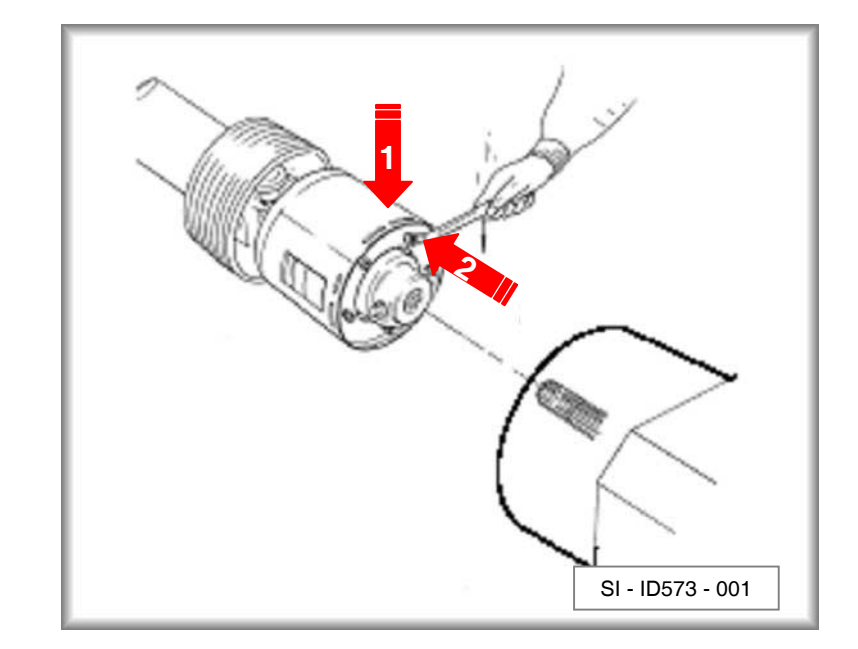

**2 - Skt.-Muttern**